# STUDENT REVISION SERIES

# Calculus 2

## **Question: 1.**

Find the gradient at  $x = 2$  on the curve  $x^3 + y^3 = 9$ .

### **Question: 2.**

Find the equation of the tangent to the curve  $3x^2 - 2x^2y + 4y^2 = 1$  at the point (3, 1)

### **Question: 3.**

. Find the coordinates of the points on the curve  $x^2 - 3xy + 3y^2 = 9$  at which the tangent is parallel to the xaxis

### **Question: 4.**

For the curve defined by the parametric equations  $x = t - t^2$  $\begin{aligned} x &= t - t^3 \end{aligned}$ Find  $\frac{dy}{dx}$  at  $t = 2$ 

**Question: 5.** For the curve defined by the parametric equations  $x = t - \sin(t)$  $y = 1 - \cos(t)$ Find  $\frac{dy}{dx}$  at  $y = \frac{1}{2}$ 

### **Question: 6.**

For the curve defined by the parametric equations  $x = t^3 - 2t + 2$  $y = e^{2t}$  for  $0 \le t \le \frac{3}{2}$ 

Find the coordinates of the point where  $\frac{dy}{dx}$  is undefined.

### **Question: 7.**

An ascending hot air balloon rises vertically. As it rises the balloon is observed by a child at ground level 600 meters away. When the angle of elevation of the balloon is  $\frac{\pi}{3}$  radians from the horizontal direction, and is increasing at a rate of 0.01 radians per second. Find the speed of the balloon. Give your answer as an exact value.

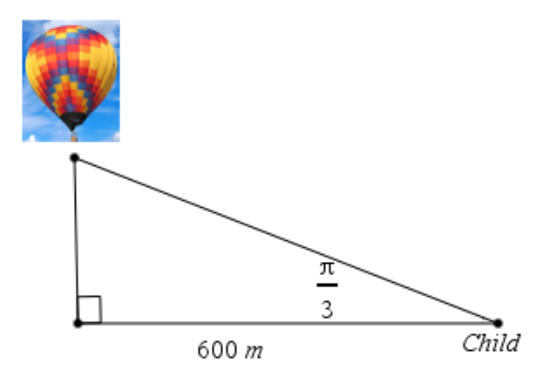

### **Question: 8.**

A pancake is in the shape of a circle cooking in a frying pan. Its surface area is increasing at a rate of  $0.001 \, m^2/s$ . Let r meters be the radius of the pancake at time  $t$  seconds. Find  $\frac{dr}{dt}$  in terms of  $r$ .

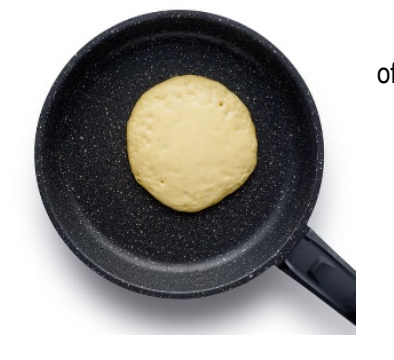

### **Question: 9**

A conical tank of radius of 1 meter and height of 2 meters is filling with water at a constant rate of 1.5  $m^3/min$ . At what rate is the water rising when the depth is 0.75 meters?

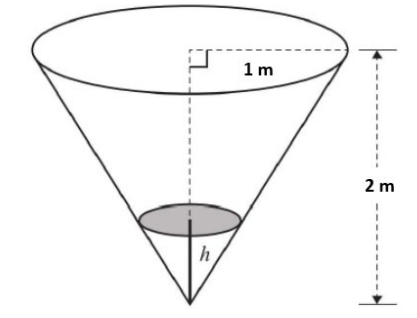

 Texas Instruments 2020. You may copy, communicate and modify this material for non-commercial educational purposes provided all is material for non-commercial educational purposes provided all<br>acknowledgements associated with this material are maintained.

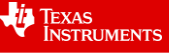

# **Answers**

### **Question 1 Gradient is** −

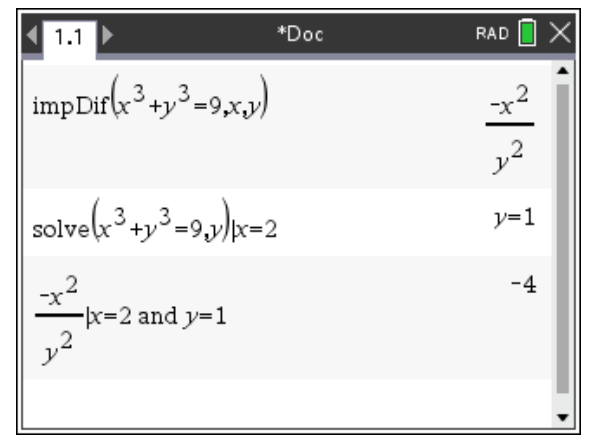

To perform implicit differentiation on CAS use the command 'impdif', which can be accessed from the menu:

- **Menu**
- Calculus
- **Implicit Differentiation**

To find the  $y$  value we need to substitute in  $x = 2$  and solve for y. See  $2<sup>nd</sup>$  line.

Once we have our  $x$  and  $y$  values, we can substitute them in using the 'given/such that' symbol |.

### **Question 2**

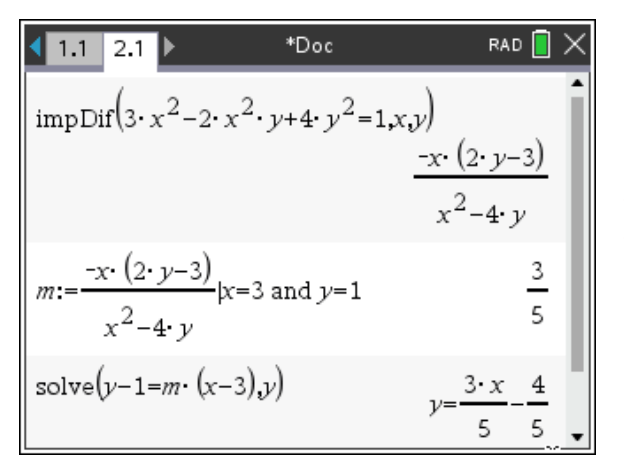

 $\frac{3x}{5} - \frac{4}{5}$ 

To find the equation of a straight line we can use the formula  $y - y_1 = m(x - x_1)$ , where m is the gradient, and  $(x_1, y_1)$  is a point on the graph.

By finding and defining the gradient, we can substitute in the gradient and given point into the above formula and solve for  $y$  to make  $y$  the subject. See 3<sup>rd</sup> line.

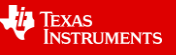

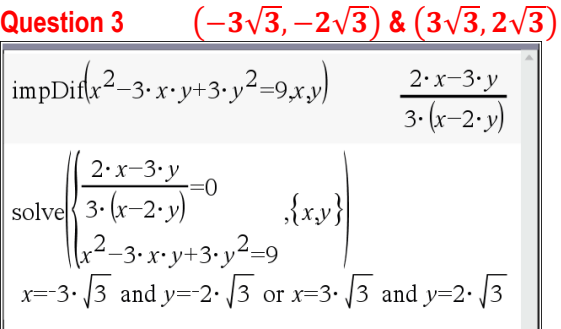

# **Question 4**  $\frac{dy}{dx}$

$$
\frac{dy}{dx}
$$
 at  $t = 2$  is  $\frac{11}{3}$ 

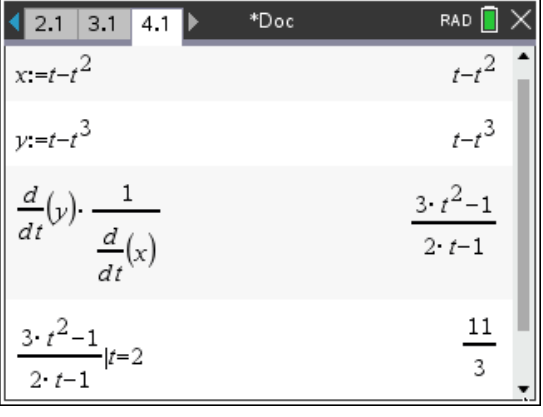

# Question 5  $\frac{dy}{dx}$  at  $y = \frac{1}{2}$  is  $\sqrt{3}$

 Texas Instruments 2020. You may copy, communicate and modify this material for non-commercial educational purposes provided all is material for non-commercial educational purposes provided all and the control of a Author: J Mott acknowledgements associated with this material are maintained.

**.**

# Question 6  $\left(2-\frac{4\sqrt{6}}{9},e^{\frac{2\sqrt{6}}{9}}\right)$

$$
x=t^{3}-2 \cdot t+2 \qquad t^{3}-2 \cdot t+2
$$
\n
$$
y:=e^{2 \cdot t} \qquad e^{2 \cdot t}
$$
\n**A**  $\frac{dy}{dx} = \frac{dy}{dt} \cdot \frac{dt}{dx}$  true  
\n $\frac{dy}{dx} = \frac{d}{dt}(y) \cdot \frac{1}{\frac{d}{dt}(x)} \qquad \frac{dy}{dx} = \frac{2 \cdot e^{2 \cdot t}}{3 \cdot t^{2}-2}$ \nsolve  $(3 \cdot t^{2}-2=0,t)|0 \le t \le \frac{3}{2} \qquad t=\frac{\sqrt{6}}{3}$ \n
$$
x|t=\frac{\sqrt{6}}{3}
$$
\n
$$
y|t=\frac{\sqrt{6}}{3}
$$
\n
$$
2-\frac{4 \cdot \sqrt{6}}{9}
$$
\n
$$
2-\frac{2 \cdot \sqrt{6}}{9}
$$

Question 7  $\frac{dx}{dt}$  at  $\theta = \frac{\pi}{3}$  is 24  $m/s$ 

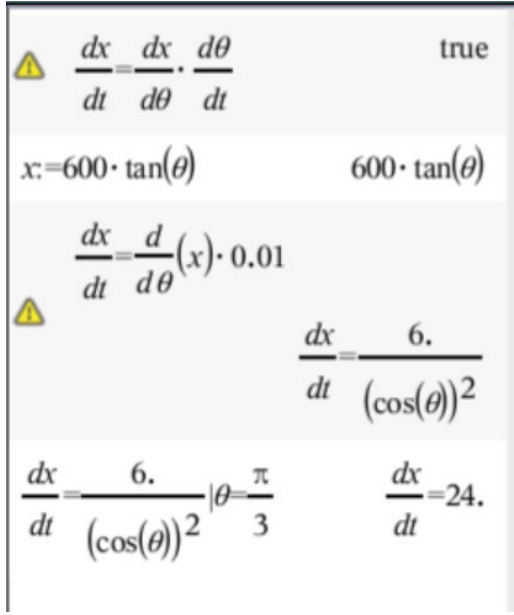

To determine where the derivative is undefined, we require the denominator in the derivative to be zero.

Note: When solving do not forget any domain restrictions.

# **Question 8**

$$
\frac{dr}{dt} = \frac{1}{2000\pi r} \ m/s
$$

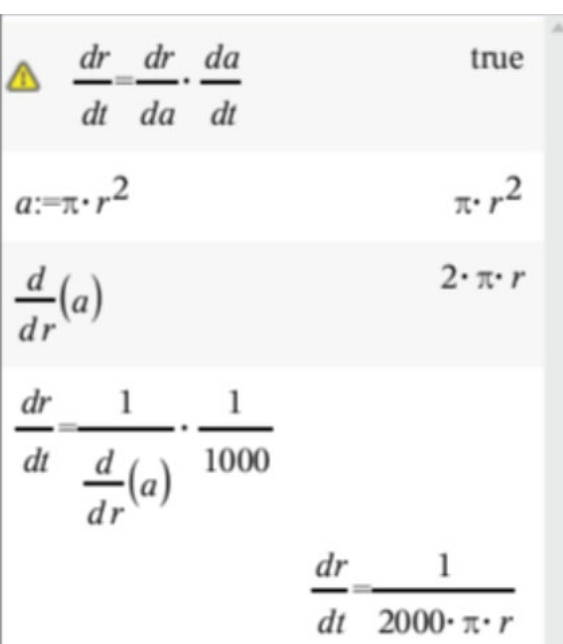

Note: It is a good idea to convert decimals into fractions when entering them into CAS. If you're not sure how to convert the decimal, use the 'exact'  $\text{command.}\ \sum_{\text{exact}(0.001)}$ 

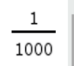

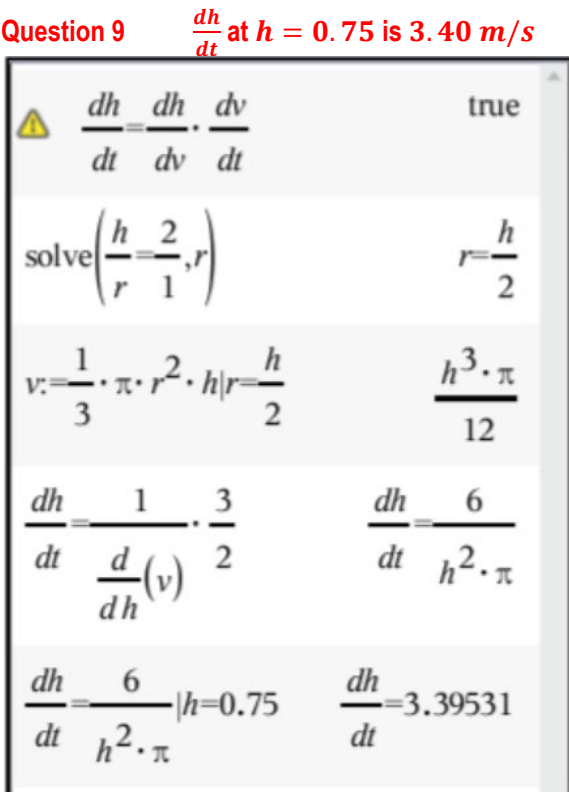

Note: Since the volume has two variables,  $r$  and  $h$ , we need to find a relationship between  $r$  and  $h$ . Similarity is a common strategy for geometric problems.

Texas Instruments 2020. You may copy, communicate and modify this material for non-commercial educational purposes provided all acknowledgements associated with this material are maintained. Author: J Mott